新版網路學園系統下載教材&開放學生下載教材

教師下載教材

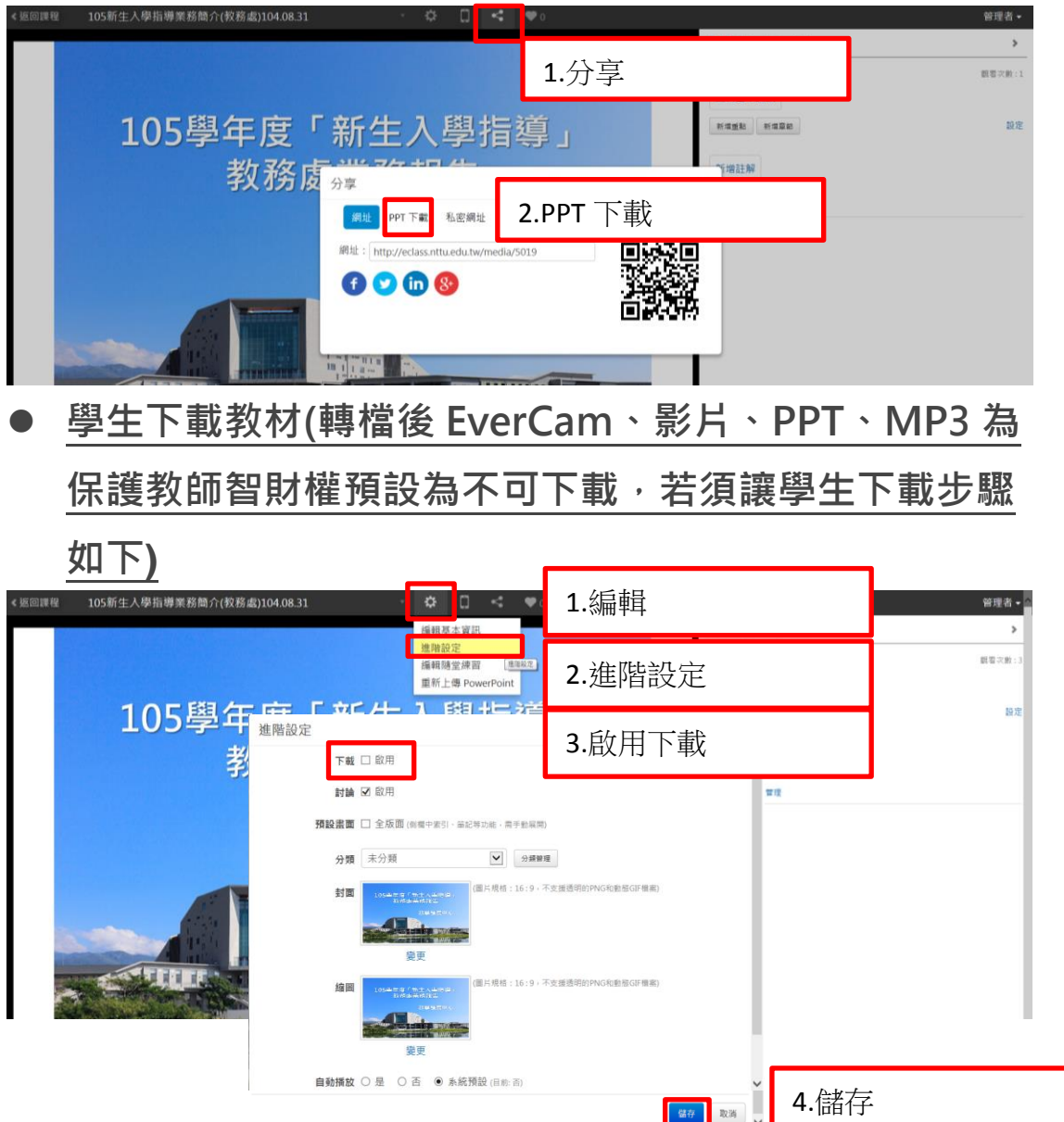